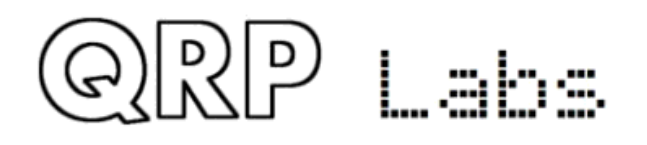

#### **Générateur de signal sinusoïdal à faible distorsion HF, 3 à 30 MHz**

#### **1. Introduction**

**Le kit populaire QRP Labs VFO / SigGen est un contrôleur pour le kit de module synthé Si5351A. Il dispose d'un réglage par codeur rotatif de la sortie Clk0 principale et d'une sortie fixe (configurable) qui peut être utilisée comme BFO par exemple, dans une radio superhet. La plage de fréquence de sortie va de 3,5 kHz à presque 300 MHz. Un module GPS peut être connecté pour atteindre une discipline GPS supérieure à 0,1 ppm. Il existe de nombreuses fonctions configurables telles que les préréglages, le décalage IF et l'affichage à l'écran configurable.**

**Les sorties du kit VFO / SigGen sont des sorties à signaux d'ondes carrées directement du kit Synth Si5351A, avec une amplitude de Peak-peak de 3,3V. Pour les applications où une sortie sinusoïdale est nécessaire, un filtre passe-bas peut être connecté à la sortie du Si5351A et atténuera les harmoniques, convertissant l'onde carrée en une belle onde sinusoïdale. La simple addition d'un filtre passe-bas permet de produire une onde sinusoïdale mais n'est applicable qu'à une bande de fréquences relativement étroite. La couverture d'une gamme plus large nécessite de changer le filtre passe-bas.**

**A partir du firmware VFO / SigGen s1.03, il y a une fonction configurable pour contrôler jusqu'à 6 relais externes, en fonction de la fréquence de sortie. Ceci est destiné à être utilisé avec le kit de commutation LPF QRF Labs à 6 bandes. Avec une sélection appropriée de filtres passe-bas, une sinusoïde propre peut être générée sur une large bande passante. Cette note d'application décrit un générateur de signal sinusoïdal à faible distorsion utilisant ce système, couvrant au moins la gamme de 3 à 30 MHz et avec tous les spectres au moins 45 dB au-dessous de la sortie de l'onde sinusoïdale fondamentale.**

#### **2. Interconnexion des modules.**

**Ce projet utilise les modules QRP Labs suivants:**

- VFO/SigGen kit with firmware version at least s1.03
- 6-band relays-switched LPF kit
- 60m Low Pass Filter kit
- 40m Low Pass Filter kit
- 30m Low Pass Filter kit
- 20m Low Pass Filter kit
- 15m Low Pass Filter kit
- 10m Low Pass Filter kit  $\bullet$

**En option, vous pouvez ajouter:**

- **Kit récepteur GPS QLG1 pour la discipline GPS**
- **Kit de coffrets VFO pour une belle enceinte et un interrupteur / bouton / connecteurs / accessoires matériels**

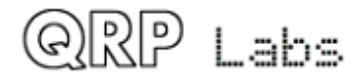

**Ces photographies montrent l'assemblage du module utilisé pour les mesures dans cette note d'application. Il comprend les modules énumérés ci-dessus, avec quelques substitutions. Comme il a été mis en place à partir de restes disponibles dans le laboratoire. Un "Ultime3 QRSS / WSPR "panneau avant du boîtier est utilisé pour plus de commodité. Notez les vis en acier substituées pour maintenir le panneau avant sur le module LCD – le kit du boîtier réel comprend des vis noires, ainsi que des entretoises de 6mm et d'autres matériel de montage, connecteurs, interrupteurs, etc. Le module LCD de rétroéclairage vert est également non standard - le kit VFO / SigGen est fourni avec module rétroéclairé bleu!**

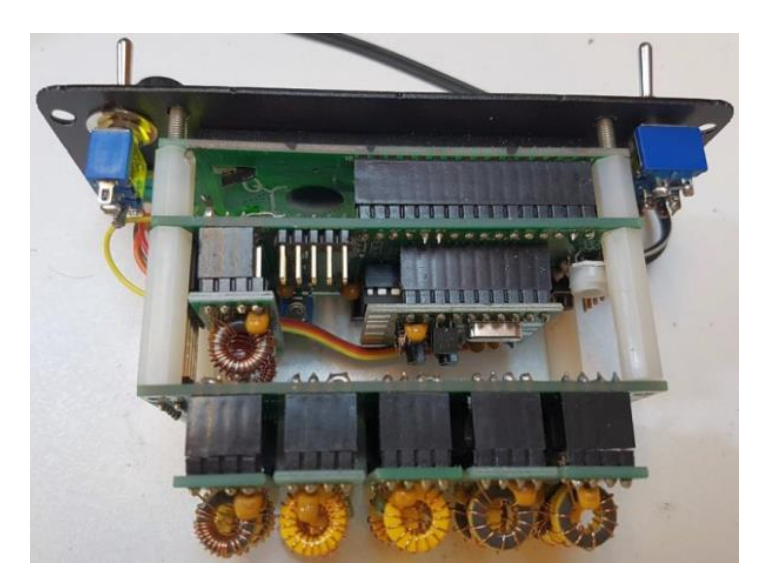

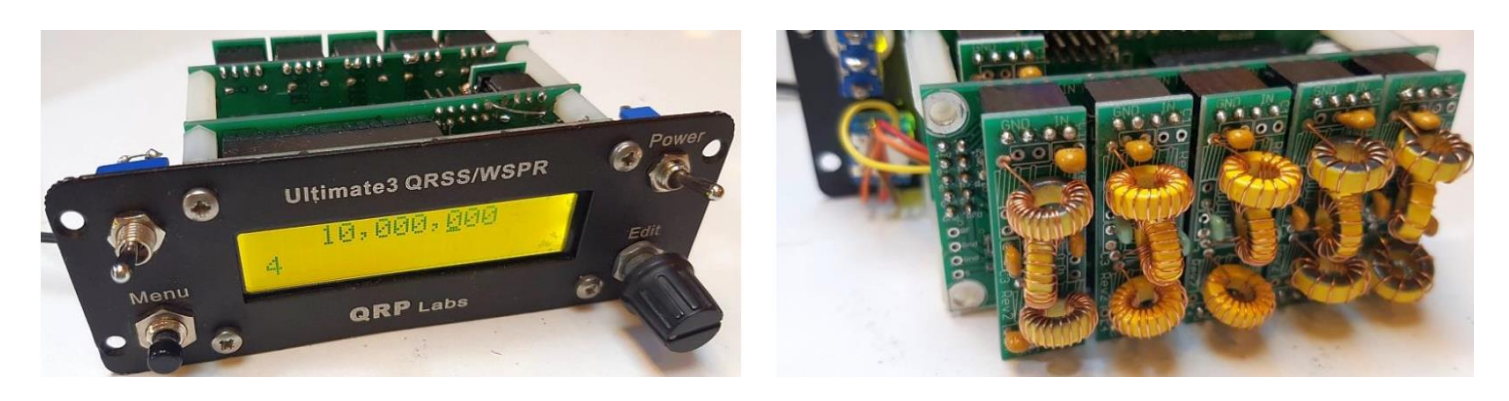

**Le filtre LPF de bande de 60 m est branché sur la prise de la carte principale VFO / SigGen; les autres LPF 40, 30, 20, 15 et 10m sont branchés sur la carte relais. L'affichage est configuré simplement avec la fréquence sur la rangée** 

**supérieure, et la fente de bande LPF affichée en bas à gauche, en utilisant l'étiquette #LP. Ici, il montre le filtre 4, qui est la position du LPF de 30 m utilisé pour la fréquence de sortie de 10 MHz affichée.**

**Le diagramme (à droite) montre l'assemblage du module. Les positions des modules de filtre passe-bas sont assez importantes. En particulier, la fréquence la plus basse devrait aller sur la carte principale VFO / SigGen. La fréquence la plus élevée (bande LPF 10m) doit aller dans l'emplacement 1, le plus proche de la sortie RF de la carte relais. Si vous avez au moins la version Rev.5 de la carte à relais, la fréquence LPF la plus élevée est toujours dans le circuit. Ceci fournit une atténuation améliorée des harmoniques VHF.**

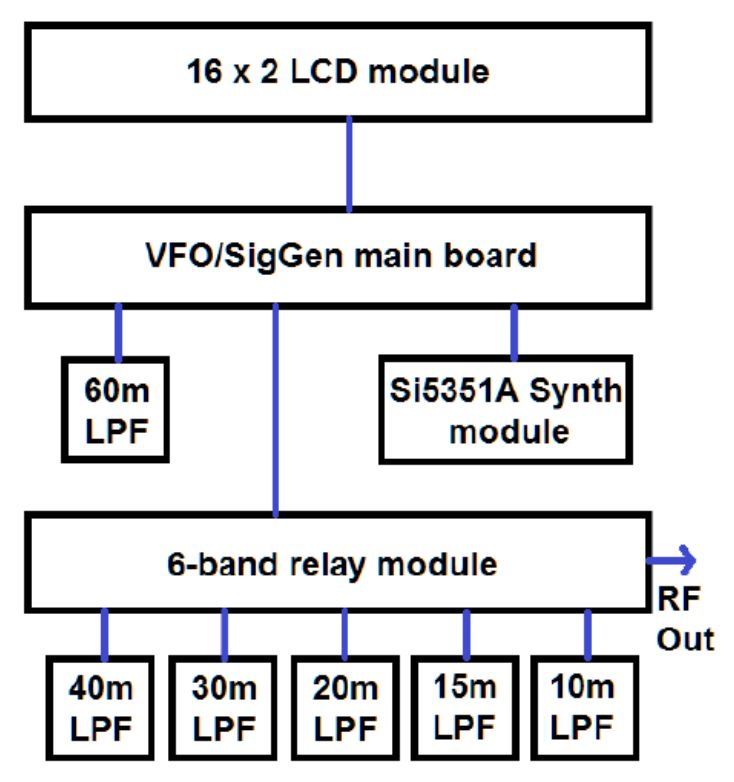

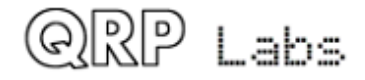

# **3. Assemblage du VFO/SigGen**

**L'assemblage du kit VFO / SigGen nécessite quelques ajouts aux instructions d'assemblage, afin de loger la carte de relais et les kits de filtre passe-bas, et d'acheminer le signal Clk0 à travers les filtres. Ce schéma montre les modifications et les pièces qui doivent être installées sur la carte principale VFO / SigGen, en plus des composants spécifiés dans les instructions de montage VFO / SigGen.**

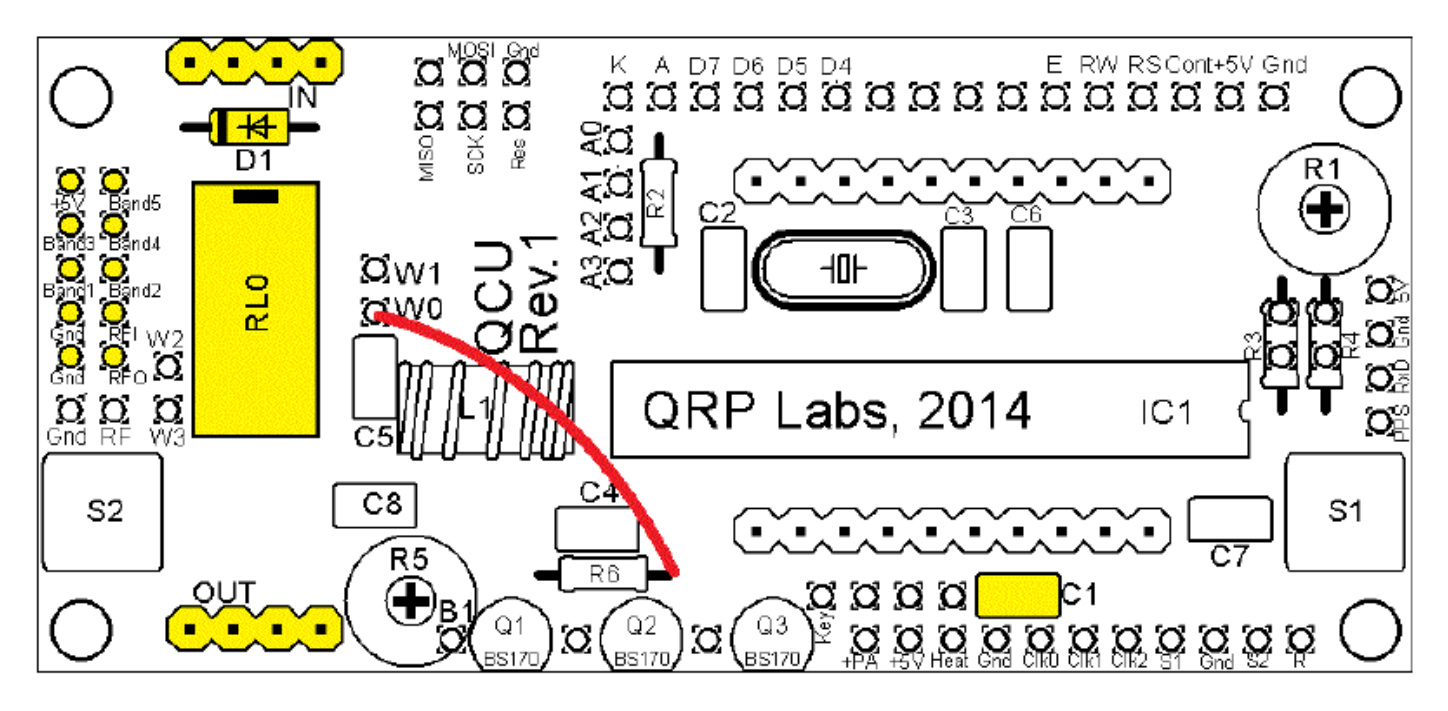

**Construisez le kit VFO / SigGen en suivant les instructions d'assemblage, construisez le kit LPF à relais en suivant les instructions d'assemblage, ainsi que les six kits LPF.**

- **Installez le condensateur 0.1uF (code "104") en position C1 (fourni avec le kit VFO / SigGen).**
- **Connectez un fil supplémentaire du côté droit de R6 au pavé W0. Ceci achemine le signal RF Clk0 vers le relais, sans passer par les composants PA qui ne sont pas installés dans le kit VFO / SigGen (ils sont utilisés dans le kit QRSS / WSPR Ultimate3S).**
- **Installez la diode 1N4148 D1 (fournie avec le kit de commutation à relais à 6 bandes).**
- **Installez le relais TX2-5V RL0 (fourni avec le kit de commutation à relais à 6 bandes).**
- **Installez deux embases à 4 broches aux emplacements "IN" et "OUT" (fournis avec le kit VFO / SigGen)**
- **Installez le collecteur mâle haut de 2 x 5 broches (fourni dans le kit LPF à commutation de relais) sur le bord gauche de la carte VFO / SigGen, pour le connecter à la prise femelle 2 x 5 broches sur la carte LPF à commutation de relais**

**Une fois ces composants installés et le reste des instructions d'assemblage du kit VFO / SigGen terminées, le kit est prêt à être assemblé avec les autres modules - le kit LPF à relais et six kits LPF. La sortie RF doit être prise à partir de l'extrémité des connecteurs du connecteur SMA de la carte LPF commutée par relais.**

**Branchez le LPF 60m dans la carte principale VFO / SigGen (relais 0). Remplir les positions de relais 1 à 5 avec les filtres passe-bas 10, 15, 20, 30 et 40m. Cette commande est IMPORTANT!**

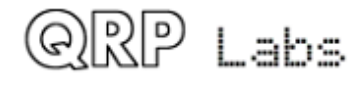

# **4. Configuration du VFO/SigGen.**

**Un rappel: La version du micro logiciel s1.03 ou supérieure est nécessaire pour contrôler la carte relais.**

**Maintenant, il est nécessaire de configurer les paramètres de configuration de limite de bande du kit VFO / SigGen. Ce sont les six paramètres étiquetés "Band Limit 0" à "Band Limit 5".**

# Band Limit 0 005,000,000

**Modifiez ces configurations comme suit:**

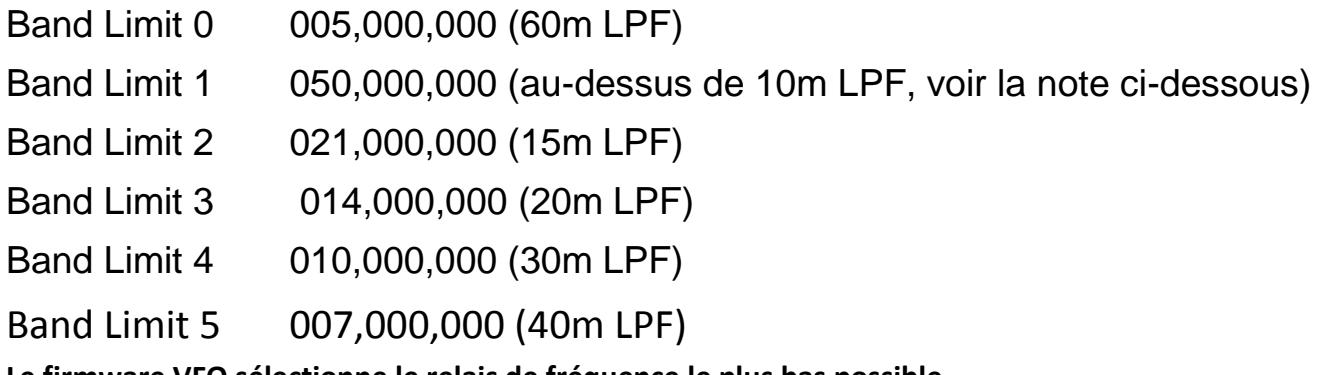

**Le firmware VFO sélectionne le relais de fréquence le plus bas possible,**

**selon ce tableau des limites de bande. Le relais qui est activé est le relais le plus BAS avec une fréquence limite inférieure ou égale à la fréquence de fonctionnement du VFO.**

**Notez que "Band Limit 1" est la fréquence la plus élevée. Le filtre passe-bas de 10 m se trouve dans cette position de relais (emplacement 1). La coupure de ce filtre est proche de 30MHz. Si vous réglez la limite de bande 1 sur 30 000 000, alors à une fréquence supérieure à 30 MHz, aucun relais ne sera activé. D'un point de vue pratique, vous préférerez peut-être obtenir des résultats moins performants que rien du tout. Vous pouvez donc définir la limite de bande 1 sur quelque chose de plus élevé que 30 MHz. Dans ces tests, il a été configuré à 50 MHz.**

# **5. Mesures des performances.**

**Le VFO / SigGen avec relais LPF à commutation de relais et six LPF (60, 40, 30, 20, 15 et 10 m) ont été testés dans un analyseur de spectre Advantest R3361C avec une entrée de 50 ohms via un câble coaxial RG58 d'environ 1 m.**

**La sortie mesurée était plate dans la plage de 2,9 MHz à 34 MHz: 10,8 dBm dans 50 ohms, +/- 0,4 dBm. Le pire spurri était à -34 dBm, soit -45 dB (45 dB en dessous de la sortie fondamentale). Voir le tableau cidessous.**

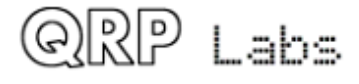

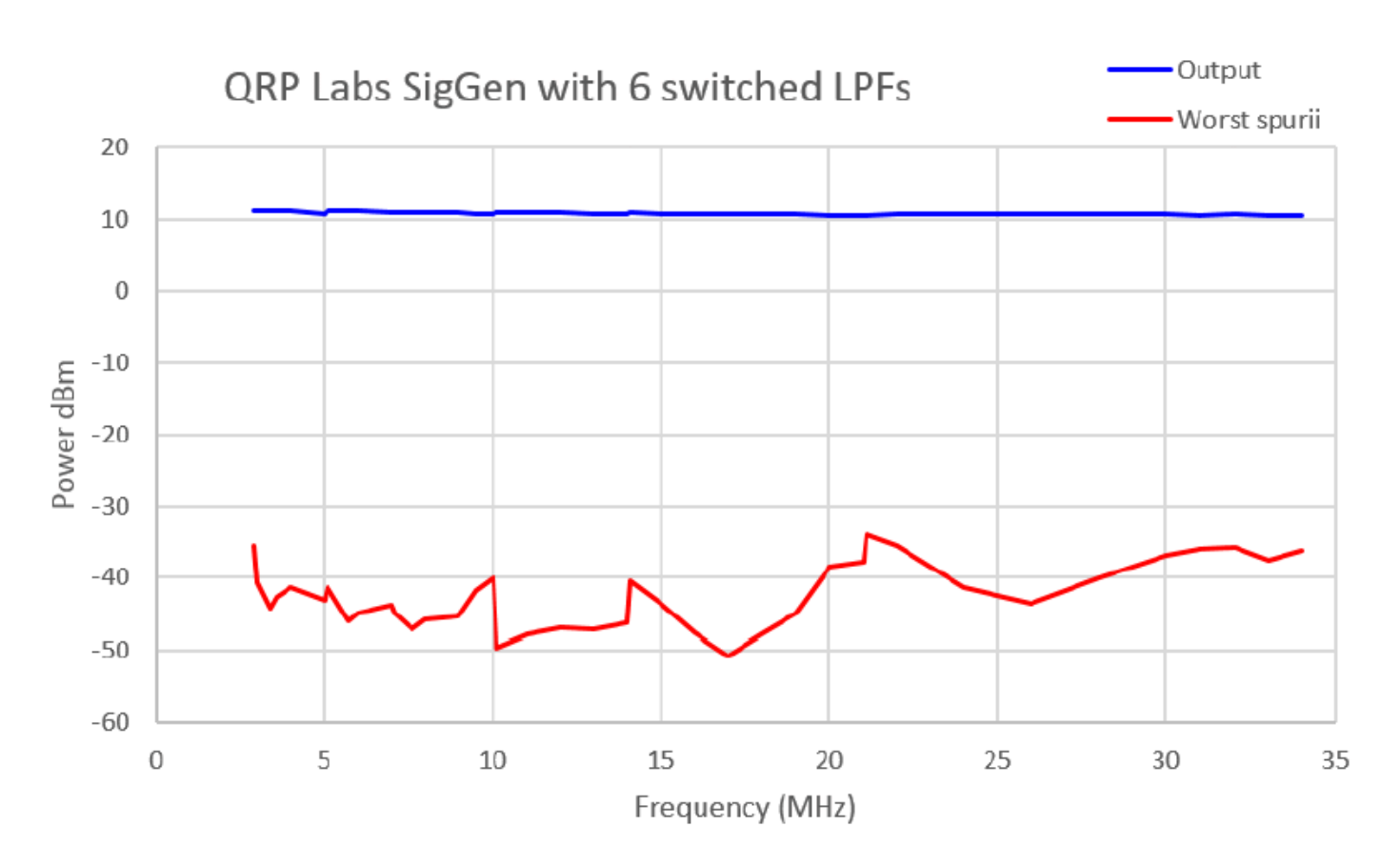

**Le tableau ci-dessous a une gamme plus large, couvrant une sortie de 1MHz à 45MHz.**

**À l'extrémité inférieure, en dessous de 2,9 MHz, le niveau de sortie parasite s'aggrave. Ceci est dû à la 2ème harmonique qui cesse d'être atténuée par la plus basse fréquence LPF (bande 60m, 5MHz). À l'extrémité supérieure, au-delà de 34 MHz, la fondamentale commence à être atténuée par la fréquence LPF la plus élevée, la bande 10 m LPF qui est toujours en circuit.**

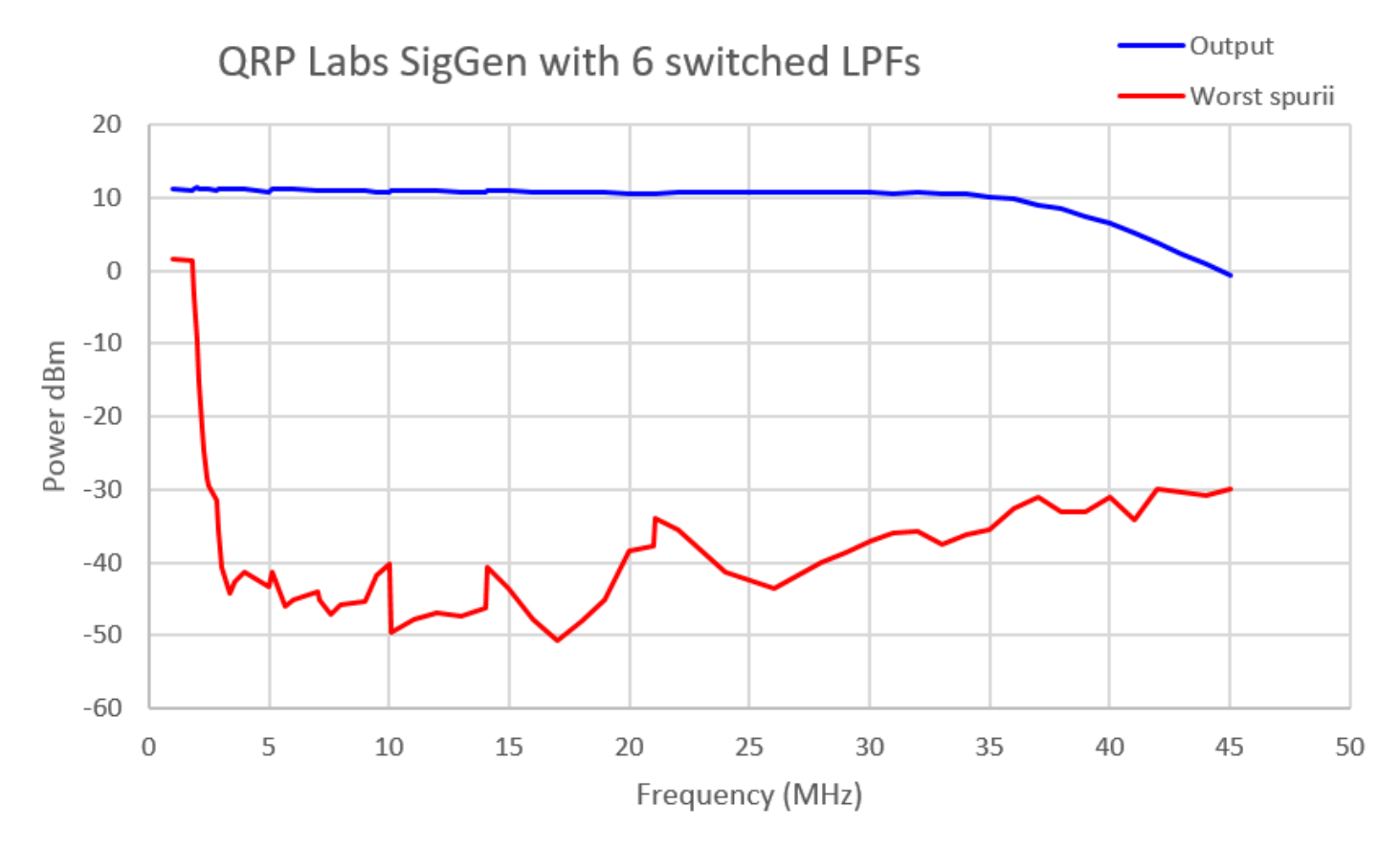

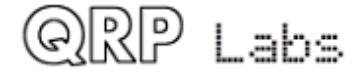

**Dans l'ensemble, les résultats sont très satisfaisants pour un équipement aussi simple et peu coûteux. Les filtres passe-bas ont tous été construits sans mesure (par exemple sans mesurer l'inductance sur un compteur L-C). Simplement en comptant les tours toroïdaux selon les instructions d'assemblage du kit LPF. Il n'y avait pas de mesure de la performance du filtre pour déterminer les fréquences de coupure les fréquences 5, 7, 10, 14 et 21MHz saisies ne sont donc qu'une approximation de la coupure réelle des filtres. Il n'y avait pas de blindage de l'unité ou de l'enceinte dans une boîte métallique, etc.**

**Ces mesures représentent donc le minimum de ce qui devrait être réalisable par un constructeur moyen sans accès à l'équipement de mesure, simplement en comptant les tours enroulant les tores selon les manuels, et avec une configuration approximative. Un constructeur plus avancé peut sans doute optimiser la construction LPF et affiner les seuils de filtre du générateur de signaux pour des performances optimales.**

#### **6. Discussion des compromis de conception.**

**Les premières mesures avec cette sortie d'onde sinusoïdale filtrée LPF commutée par relais VFO / SigGen ont été faites en utilisant un ensemble de six filtres avec des rapports 2: 1 plus espacés. Par exemple, 160 m, 80 m, 40 m, 20 m, 10 m, 6 m etc. Le résultat est qu'une plage de fréquences plus large peut être couverte, telle que 1 MHz à 50 MHz.**

**La pénalité payée pour cette gamme de fréquences plus large est pire contenu parasite dans la sortie sinusoïdale. En particulier, la 2ème harmonique de la fréquence de fonctionnement est toujours la plus gênante. Imaginez une fréquence de fonctionnement de 7.001MHz. Ceci suppose que le seuil de commutation de fréquence du filtre de 40 m installé est de 7.000 MHz. Donc, la fréquence de fonctionnement est juste au-dessus du seuil pour le filtre de 40m. Par conséquent, le filtre actif dans ce cas est le filtre de 20 m, avec une valeur de coupure supérieure à 14 MHz. La 2ème harmonique de la fréquence de fonctionnement est à 14.002MHz et passera à travers le LPF 20m avec une atténuation négligeable.**

**La pire performance d'atténuation harmonique est donc à des fréquences de fonctionnement juste audessus des seuils définis. Avec des fréquences de coupure de filtre 2: 1, la 2e harmonique ne peut pas être atténuée à ces fréquences de fonctionnement. Dans mes tests, j'ai trouvé que les pires niveaux de 2nd harmonique étaient à -23dBc. C'est une détérioration significative de l'atténuation harmonique par rapport à la conception présentée plus haut dans ce document; mais, la gamme de fréquence est plus large. Donc - tout est un compromis de conception, comme d'habitude. Vous pouvez avoir une gamme de fréquences plus large, mais au prix d'une onde sinusoïdale moins propre. Vous devez décider ce qui est le mieux pour votre application prévue!**

**Avec les filtres choisis de 60, 40, 30, 20, 15 et 10 m, le rapport des fréquences de coupure du filtre entre les filtres adjacents est de 3: 2 ou 4: 3 dans tous les cas. Il y a donc un certain "chevauchement" de la couverture, de sorte que la 2e harmonique est toujours quelque peu atténuée à toute fréquence de fonctionnement, ce qui entraîne une sortie sinusoïdale propre, avec le cas le plus défavorable -45dBc.**

**L'atténuation de la 2ème harmonique peut également être améliorée en ajustant les seuils de fréquence de bande. Par exemple, au lieu d'entrer 7.000 MHz pour le filtre de 40 m, entrez 8.000 MHz. Ceci est possible parce que la fréquence de coupure du filtre est légèrement supérieure à la bande amateur de 40 m. Cela signifie qu'à une fréquence de fonctionnement de 7,001 MHz, le filtre de 40 m est toujours utilisé. Au moment où le système bascule sur l'utilisation du filtre de 30 m, à 8,001 MHz, la deuxième** 

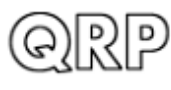

**harmonique est à 16,002 MHz et est plus fortement atténuée par le filtre de 30 m, que ne l'aurait été la seconde harmonique de 7,001 MHz.**

**Cependant, considérons maintenant ce que l'on entend par "fréquence de coupure" d'un LPF. C'est la fréquence où le signal est atténué de 3dB. Si la fréquence de coupure réelle est mesurée sur un analyseur de spectre, et est entré exactement comme le seuil de commutation du filtre, alors la fréquence de sortie fondamentale sera atténuée 3dB. La conséquence est que la planéité de sortie (j'ai mesuré 10.8dBm +/- 0.4dBm de 2.9 à 34MHz) sera compromise! Maintenant, la variation sera plus grande, car le signal est atténué de 3dB lorsque la fréquence approche de la fréquence de coupure. Donc, encore une fois, c'est un compromis, cette fois-ci entre le contenu harmonique et la planéité du niveau de sortie d'onde sinusoïdale voulue.**

### **7. Kit SigGen à onde sinusoïdale.**

**Un ensemble de kits est disponible sur commande à l'atelier QRP Labs pour ce projet générateur de signaux sinusoïdaux, qui comprend un kit VFO, un kit LPF relayé par relais et six kits LPF. S'il vous plaît voir<http://shop.qrp-labs.com/sinesiggen>**

#### **8. Ressources**

- **Instructions d'assemblage et d'utilisation du kit VFO / SigGen:<http://qrp-labs.com/vfo>**
- **Instructions d'assemblage du kit LPF à commutation à 6 bandes:<http://qrp-labs.com/ultimatelpf>**
- **Instructions d'assemblage du kit LPF:<http://qrp-labs.com/lpfkit>**
- **Récepteur GPS QLG1 en option pour la discipline GPS<http://qrp-labs.com/qlg1>**
- **Kit boîtier / accessoires en option<http://qrp-labs.com/vfobox>**
- **Pour toute question concernant l'assemblage du kit abordé dans ce document, veuillez rejoindre le groupe QRP Labs, voir<http://qrp-labs.com/group> pour plus de détails**

# **9. Historique des révisions du document**

- **1.0 Première version, 23 février 2017**
- **1.01 01-mars-2017: corriger la confusion dans la section des notes de l'assemblée dans la section 3, sur lequel des 2 connecteurs mâle / femelle à 5 broches à installer sur quelle carte.**

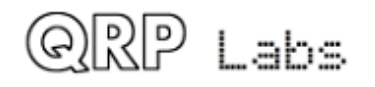